# **Zadanie: IZO Izolator**

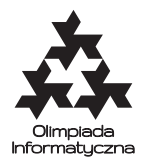

#### **XX OI, etap III, dzień próbny. Plik źródłowy** izo.\* **Dostępna pamięć: 128 MB.** *12.03.2013*

Firma Izomax produkuje wielowarstwowe izolatory cieplne. Każda z *i* warstw, *i* = 1*,* 2*, . . . , n*, cechuje się dodatnim współczynnikiem izolacji *a<sup>i</sup>* . Warstwy są ponumerowane zgodnie z kierunkiem ucieczki ciepła.

$$
e^{iep} \rightarrow ||a_1|a_2| \dots |a_i|a_{i+1}| \dots |a_n|| \rightarrow
$$

Współczynnik izolacji całego izolatora, *A*, określony jest sumą współczynników izolacji jego warstw. Ponadto współczynnik *A* rośnie, jeśli po warstwie o niższym współczynniku izolacji występuje warstwa o wyższym współczynniku, zgodnie ze wzorem:

$$
A = \sum_{i=1}^{n} a_i + \sum_{i=1}^{n-1} \max(0, a_{i+1} - a_i).
$$

Na przykład, współczynnik izolacji izolatora o postaci:

 $\rightarrow$   $||5|4|1|7|| \rightarrow$ 

wynosi  $A = (5 + 4 + 1 + 7) + (7 - 1) = 23$ .

Napisz program, który dla zadanych współczynników izolacji warstw *a*1*, a*2*, . . . , a<sup>n</sup>* wyznacza taką kolejność warstw, dla której współczynnik izolacji *A* całego izolatora jest największy.

### **Wejście**

W pierwszym wierszu standardowego wejścia zapisana jest liczba warstw *n* (1 ≤ *n* ≤ 100 000). W kolejnych *n* wierszach zapisane są współczynniki *a*1*, a*2*, . . . , an*, po jednym w wierszu. Współczynniki te są liczbami całkowitymi i spełniają nierówności  $1 \le a_i \le 10000$ .

### **Wyjście**

W pierwszym i jedynym wierszu standardowego wyjścia Twój program powinien wypisać jedną liczbę całkowitą równą największej możliwej wartości współczynnika izolacji *A* izolatora zbudowanego z warstw o podanych współczynnikach, ułożonych w odpowiedniej kolejności.

## **Przykład**

Dla danych wejściowych:

4

```
5
```
4

1

7

poprawnym wynikiem jest: 24